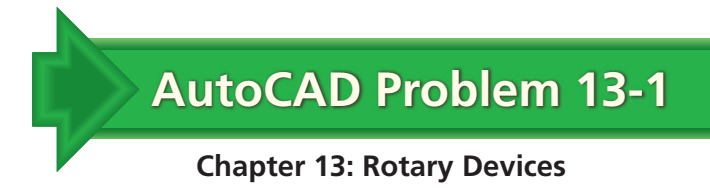

## **Spur Gear**

Create a two-view drawing of the spur gear as shown below. Include the dimensions.

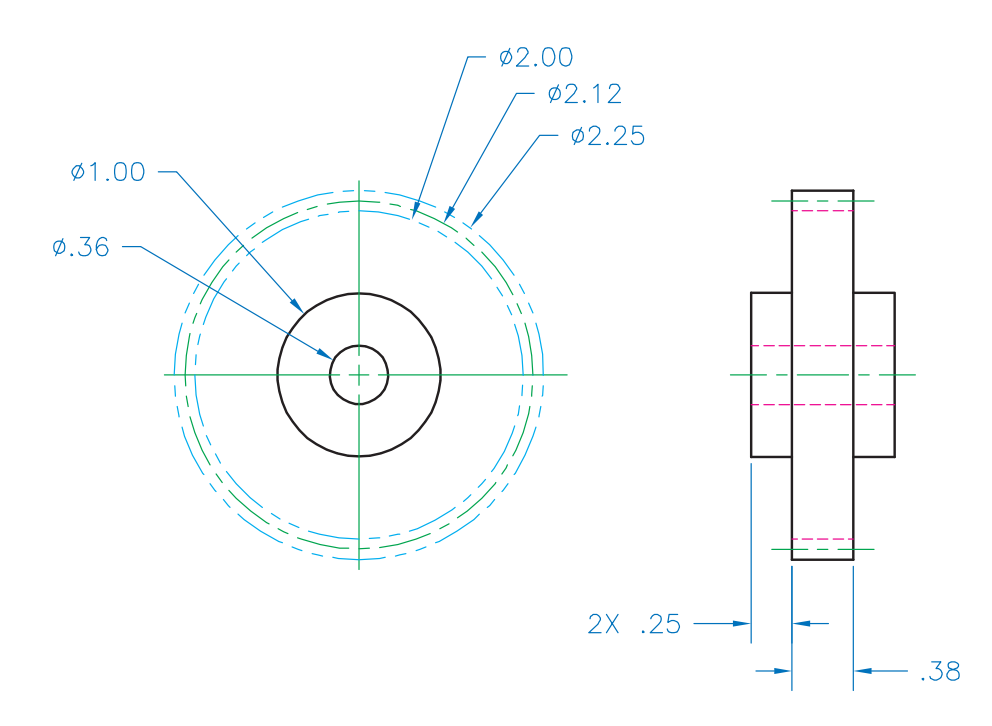

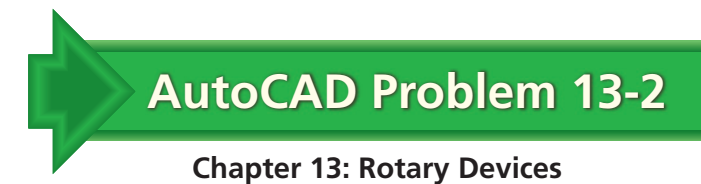

## **Displacement Diagram**

Create the displacement diagram shown here. Then write a paragraph describing the movement of the cam.

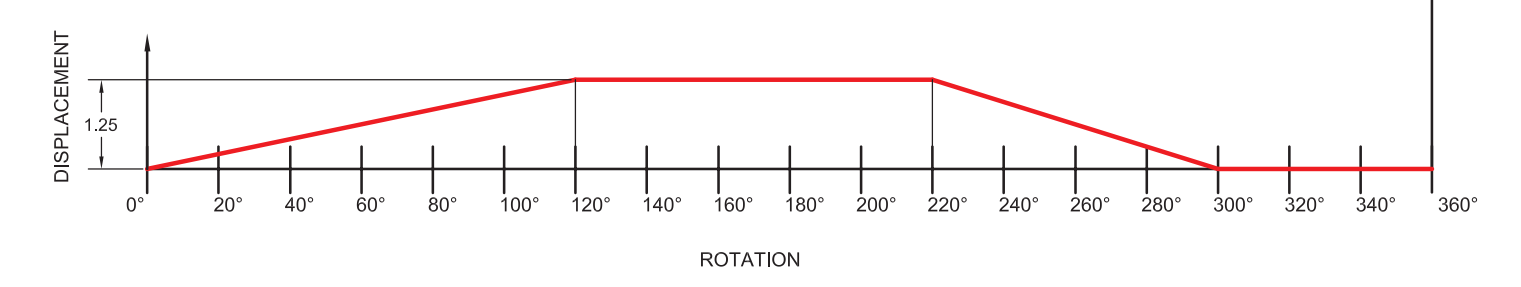

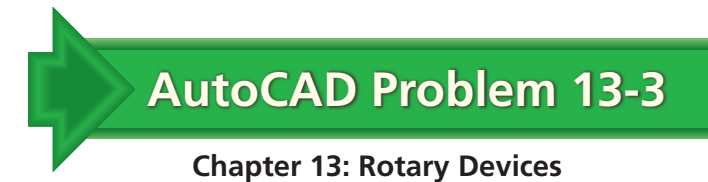

## **Gear Rack**

Create the simplified drawing of a gear rack as shown below. Include the dimensions.

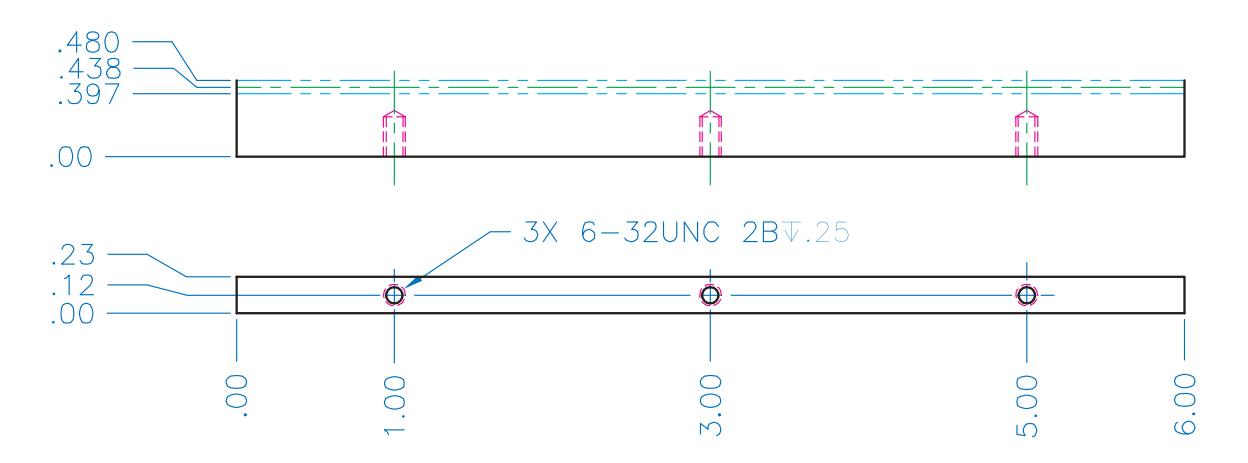